# Split Routing

CLUG Talk

Stefano Rivera

24 March 2009

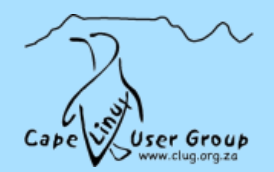

### Contents

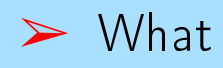

### $\triangleright$  Why

#### $\blacktriangleright$  How

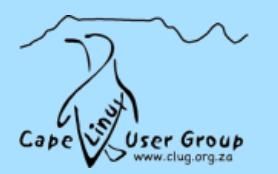

## What's it all about?

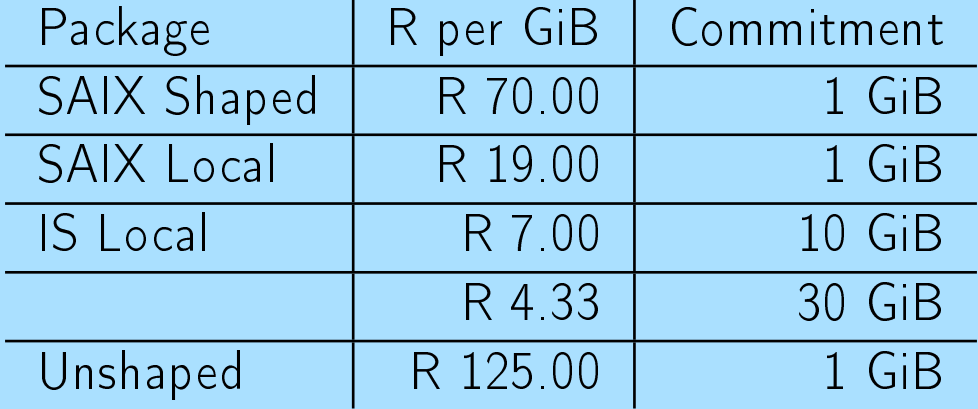

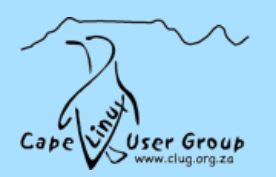

#### Usecases:

- ➢ Download terrabytes from news servers
- ➢ Have lots of linux machines running bleading edge software
- ➢ Unshaped SSH / Web development / VPN

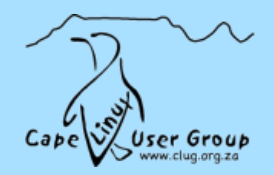

## Easy Approach:

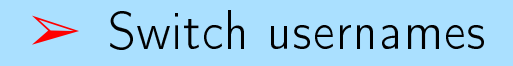

➢ PPPoE from PC

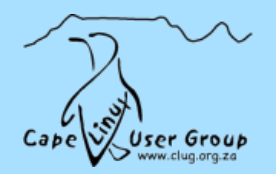

ADSL Router:

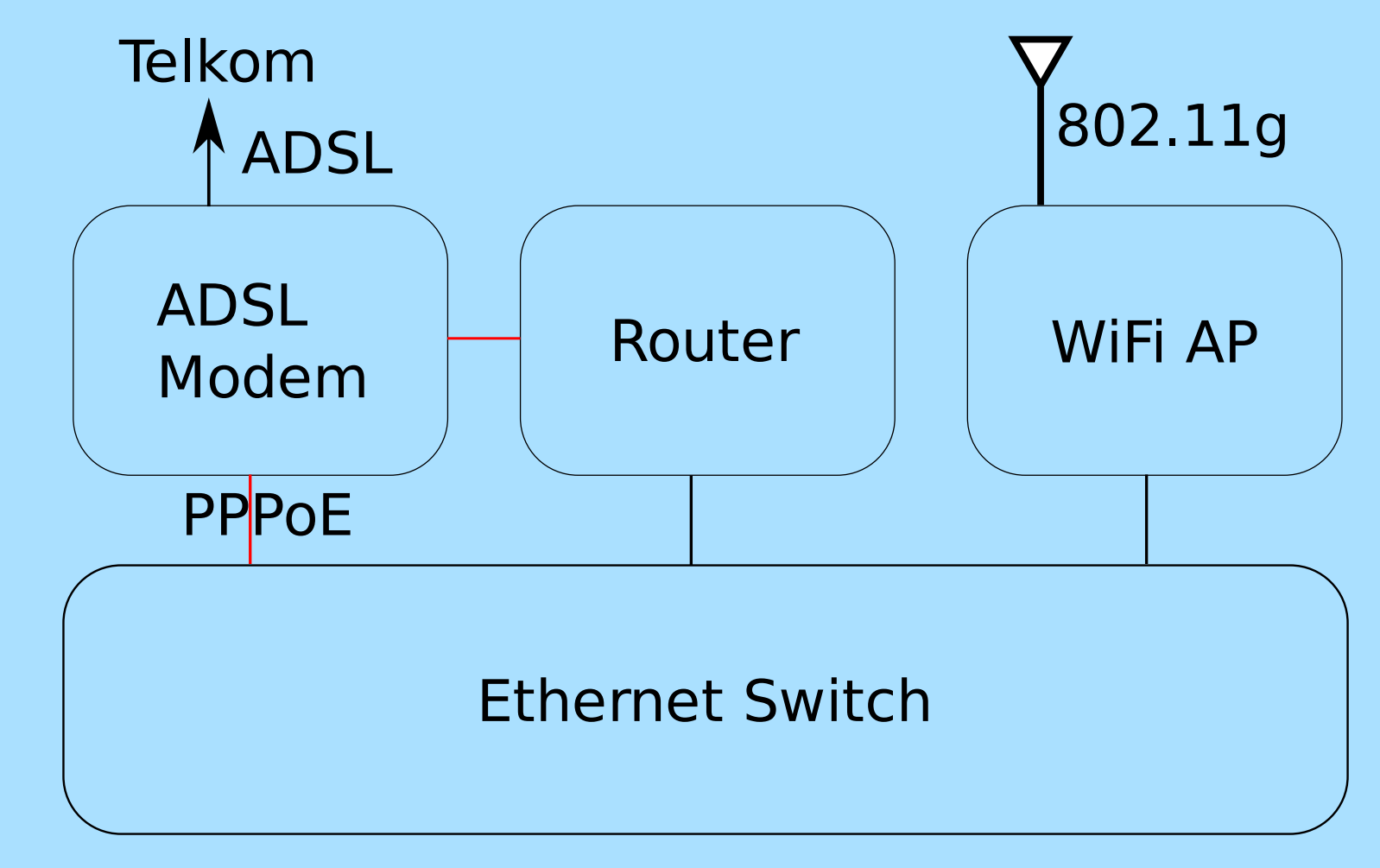

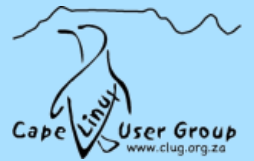

## What do you need?

➢ Router vs modem

➢ OpenWRT vs PC

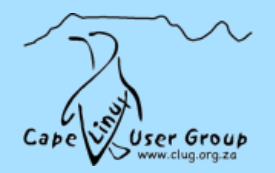

# Routing 101

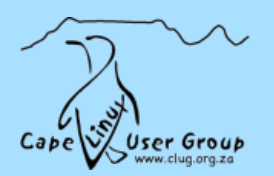

## **Q&A?**

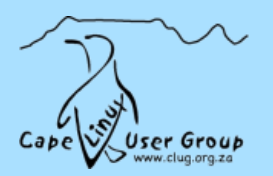